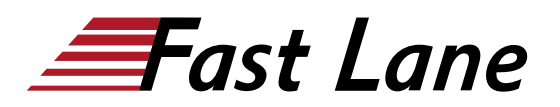

# Datenvisualisierung mit Excel (DVEX)

### **ID** DVEX **Price** CHF 1,680.— (excl. VAT) **Duration** 2 days

#### **Who should attend**

Dieses Seminar ist für alle Teilnehmer\*innen konzipiert, die in den Bereichen Reporting, Controlling, Marketing oder Online-Medien tätig sind und ihre Daten aus Tabellen in überzeugenden und spannenden Reports oder Dashboards visualisieren und präsentieren möchten.

#### **Prerequisites**

Die Teilnehmer sollen sichere Kenntnisse in Microsoft Excel haben.

#### **Course Content**

#### **Die Grundlagen der visuellen Wahrnehmung**

- Die Gestaltgesetze, z.B. das Gesetz der guten Gestalt (Einfachheit bzw. Prägnanz)
- Farbwahrnehmungen und die Psychologie der Farbe
- Schrift und Typografie
- Seitenlayout und Objektplatzierung
- Kulturelle, historische und mediale Bedingungen

#### **Das Diagramm als grafisches Informationselement**

- Zielsetzung des Diagramms
- Welcher Diagrammtyp ist geeignet?
- Aufbau und Elemente eines Diagramms
- Wieviel Diagramm muss sein?
- Das Diagramm im Spannungsfeld zwischen tarnen, täuschen, informieren

#### **Mit Bild, Text und Zahl zur Infografik und SmartArt-Grafik**

- Wichtige Kennzahlen ermitteln und sammeln
- Kennzahlen mit Informationstexten anreichern
- Zusammenhänge grafisch herausarbeiten
- Verschiedene grafische Elemente spannungsreich einsetzen und anordnen
- Abhängigkeiten und Abläufe verdeutlichen

#### **Die Sparkline als Minidiagramm mit Pfiff**

- Vom Diagramm zur Sparkline
- Die Grundidee der Sparkline
- Die Sparkline erstellen und formatieren
- Die Sparkline gezielt einsetzen

#### **Daten mit geografischem Bezug in Karten darstellen**

- Daten mit geografischen Angaben zusammenführen
- Das Punkt-XY-Diagramm als Grundlage für ein manuell erstelltes Geo-Diagramm
- Das Kartendiagramm nutzen
- Das Datenmodell für umfangreiche 3D-Karten aufbauen
- 3D-Karte erstellen

#### **Mit der bedingten Formatierung Zusatzinformationen aus den Daten gewinnen**

- Die Grundlagen der bedingten Formatierung
- Wichtige Daten automatisch hervorheben und kennzeichnen lassen
- Mit Farbskalen, Datenbalken und Symbolsätzen Daten in ihrer Aussage unterstützen
- Die bedingte Formatierung dynamisieren

#### **Weitere grafische Elemente einsetzen**

- People-Graph von Microsoft nutzen
- InCell-Diagramme mit Symbolen erstellen
- Mit der Karteikarte eine Aussage auf den Punkt bringen
- Daten mit Piktogrammen verdeutlichen

#### **Tipps und Tricks vom Trainer**

## Datenvisualisierung mit Excel (DVEX)

## **Training Centres worldwide**

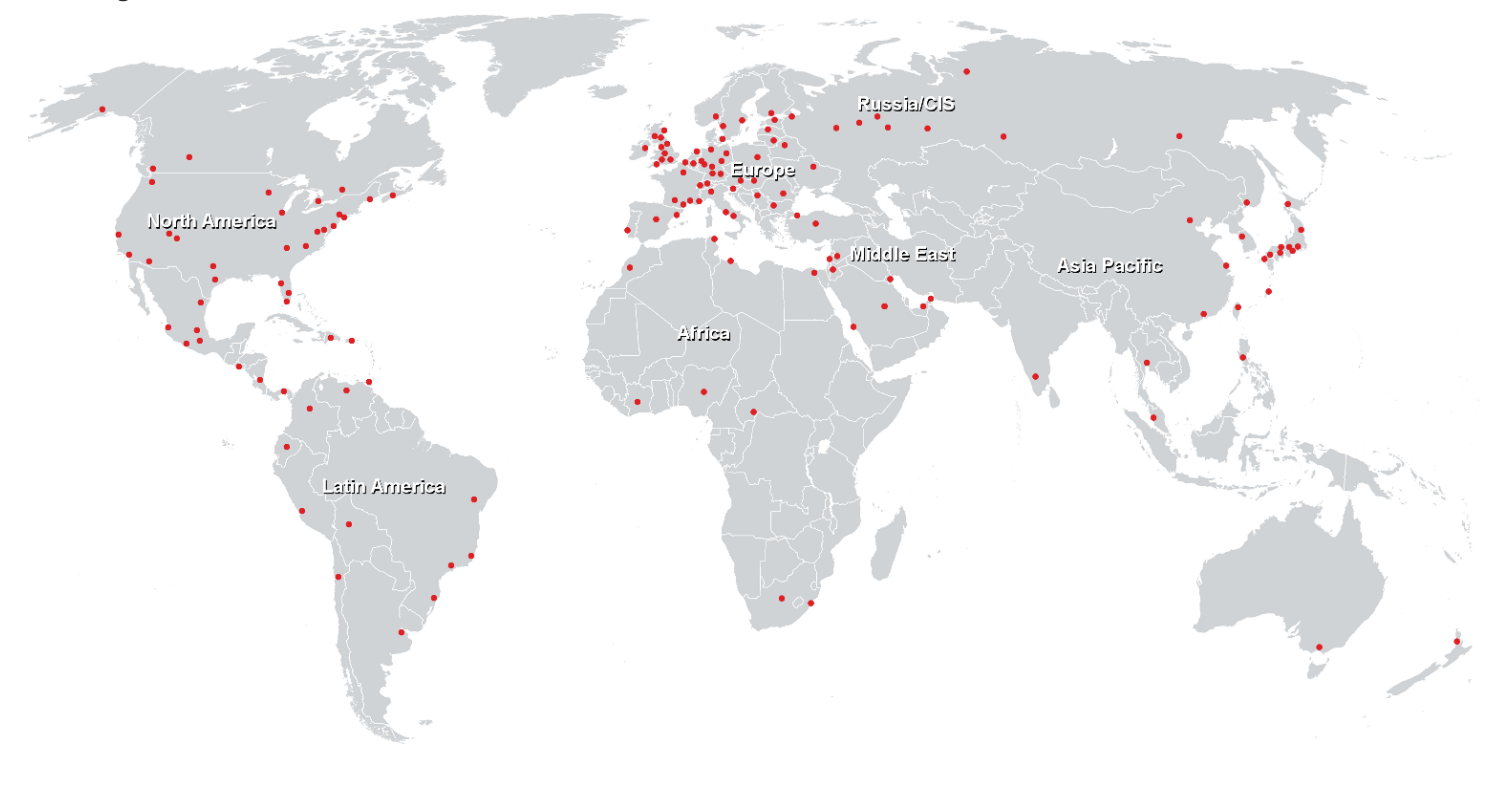

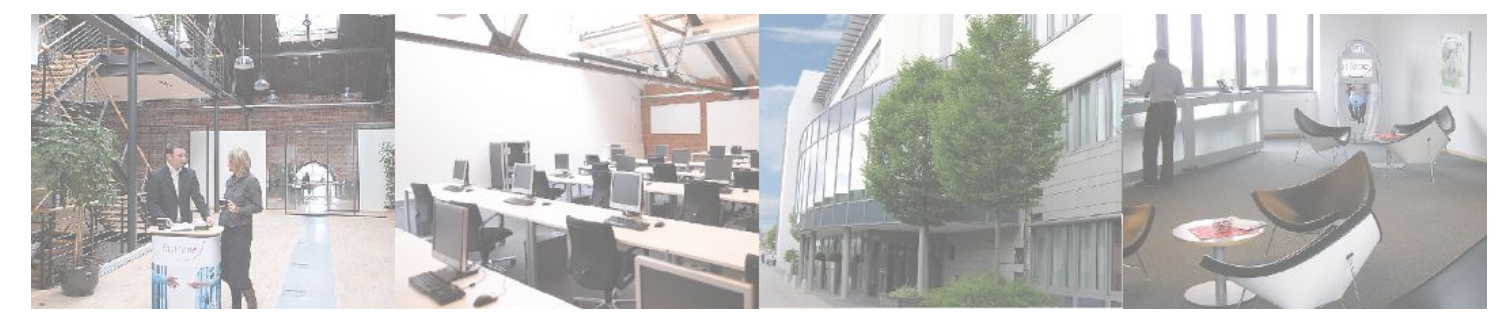

## **Fast Lane Institute for Knowledge Transfer (Switzerland) AG**

Husacherstrasse 3 CH-8304 Wallisellen Tel. +41 44 832 50 80

**info@flane.ch, https://www.flane.ch**